# Paraninfo UF1465 - Computadores para bases de datos

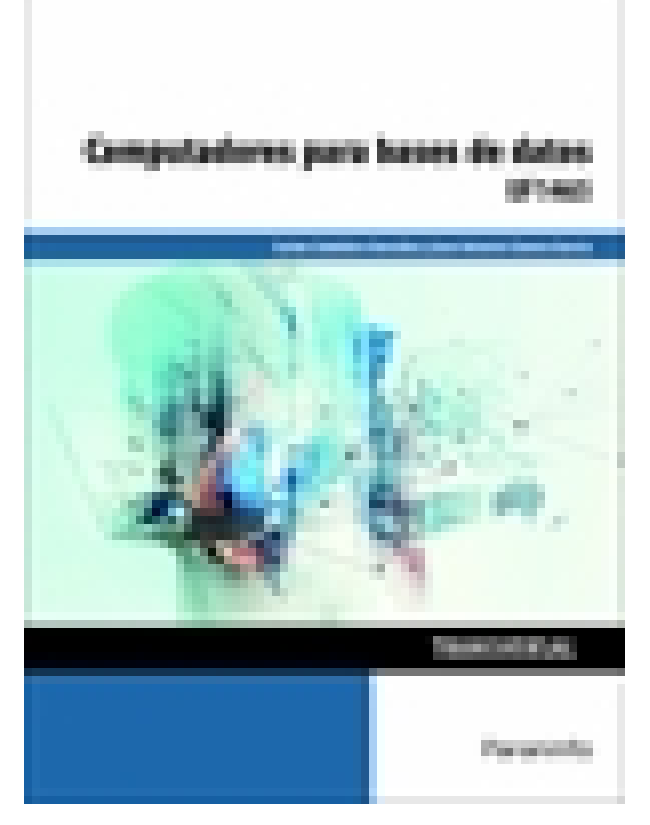

**Editorial:** Paraninfo **Autor:** CARLOS CABALLERO GONZÁLEZ, JUAN ANTONIO CLAVERO GARCÍA **Clasificación:** Certificados Profesionales > Informática y Comunicaciones **Tamaño:** 17 x 24 cm. **Páginas:** 174 **ISBN 13:** 9788428396691 **ISBN 10:** 8428396698 **Precio sin IVA:** \$43695.00 **Precio con IVA:** \$43695.00 **Fecha publicacion:** 20/06/2016

# **Sinopsis**

Un sistema informático está formado por tres componentes: hardware, software y el componente humano. El hardware está comprendido por el computador o cualquier otro dispositivo informático, mientras que el software incluye el sistema operativo y el conjunto de aplicaciones necesarias para que el usuario pueda desempeñar determinadas funciones. El componente humano, por último, está compuesto por el personal técnico y por los usuarios.

A través de este libro aprenderemos a diferenciar los componentes básicos de un ordenador y a analizar las funciones principales de un operativo multiusuario y multitarea distinguiendo las posibles variables de configuración y especificando su efecto sobre el comportamiento del sistema.

Cada capítulo se complementa con actividades prácticas, cuyas soluciones están disponibles en [www.paraninfo.es](http://www.paraninfo.es).

Los contenidos del libro se corresponden con los de la UF1465 Computadores para bases de datos, incardinada en el MF0223 3 Sistemas operativos y aplicaciones informáticas, transversal a los certificados de profesionalidad IFCT0310 Administración de bases de datos (RD 1531/2011, de 31 de octubre, modificado por el RD 628/2013, de 2 de agosto), IFCD0111 Programación en lenguajes estructurados de aplicaciones de gestión (RD 628/2013, de 2 de agosto) e IFCD0112 Programación con lenguajes orientados a objetos y bases de datos relacionales (RD 628/2013 de 2 de agosto).

**Carlos Caballero González** y **Juan Antonio Clavero García** tienen amplia experiencia docente y profesional en la rama de informática y comunicaciones.

# Indice

#### **Introducción normativa**

## **1. Definición e identificación de la estructura y componentes principales de un computador de**

#### **propósito general atendiendo a su función y utilidad**

Introducción

- 1.1. Procesador
- 1.1.1. Identificación los distintos tipos de procesadores (CISC y RISC)

1.1.2. Enumeración y clasificación de los conjuntos de instrucciones principales de un procesador de la familia 8086

- 1.1.3. Ventajas e inconvenientes de los modelos CISC y RISC
- 1.2. Memorias RAM y xPROM
- 1.2.1. Descripción de los modelos de memorias RAM actuales
- 1.2.2. Descripción de modelos de memorias xPROM
- 1.2.3. Definición de memorias cachés
- 1.2.4. Niveles de caché
- 1.2.5. Determinación de su importancia en el rendimiento del sistema
- 1.2.6. Valoración de las memorias por velocidad y coste de unidad de almacenamiento
- 1.3. Interfaces de entrada/salida
- 1.3.1. Dispositivos externos
- 1.3.2. Enumeración general de tipos de interfaces más comunes
- 1.4. Discos
- 1.4.1. Definición y descripción
- 1.4.2. Identificación y localización de las partes de discos mecánicos
- 1.4.3. Clasificación de discos por su interfaz de Entrada/Salida
- 1.4.4. Ventajas e inconvenientes de los distintos tipos de discos

1.4.5. Análisis del disco de estado sólido y sus ventajas e inconvenientes como medio de almacenamiento sustitutivo de discos mecánicos

- 1.4.6. Análisis del disco SCSI y su interfaz
- 1.4.7. Análisis del disco SATA y comparación con los discos PATA
- 1.5. Familias y tipos de procesadores

1.5.1. Clasificación de las familias de los procesadores basándose en su compatibilidad con el

microprocesador 8086 de Intel (CISC y RISC)

- 1.5.2. Clasificación y modelos de procesador de 64 bits
- 1.5.3. Ventajas e inconvenientes de las diferentes soluciones de los principales fabricantes
- 1.5.4. Historia de los procesadores Intel desde el modelo 8086 a la familia Pentium
- 1.5.5. Comparación con AMD
- 1.5.6. Procesador Power. Ventajas y tipos de periféricos
- 1.6. Clasificación por periféricos de entrada o de salida
- 1.7. Introducción al lenguaje ensamblador
- 1.8. Práctica: identificación y ensamblado de un computador
- 1.9. Sistemas operativos

ACTIVIDADES

#### **2. Funciones y objetivos de los sistemas operativos y manejo de la memoria**

- 2.1. El sistema operativo como interfaz usuario/computadores
- 2.2. El sistema operativo como administrador de recursos
- 2.3. Facilidad de evolución de un sistema operativo
- 2.4. Requerimientos de la gestión de memoria
- 2.5. Concepto de memoria virtual
- 2.6. Concepto de paginación
- 2. 7. Incidencia de la paginación en el rendimiento del sistema
- 2.8. Descripción de la gestión de memoria en sistemas Linux, Windows y Solaris
- 2.8.1. Linux
- 2.8.2. Microsoft Windows
- 2.8.3. Solaris
- ACTIVIDADES

#### **3. Sistemas de archivo**

Introducción

- 3.1. Archivos
- 3.1.1. Implementación interna de los ficheros
- 3.1.2. Tipos de ficheros
- 3.1.3. Operaciones sobre ficheros
- 3.2. Directorios
- 3.2.1. Tipos de implementaciones de directorios
- 3.2.2. Operaciones sobre los directorios
- 3.3. Implementación de sistemas de archivos
- 3.3.1. Asignación contigua
- 3.3.2. Listas enlazadas
- 3.3.3. Bloques indexados
- 3.4. Ejemplos y comparación de sistemas de archivos
- 3.5. Sistemas de archivos con journaling
- 3.6. Seguridad del sistema de archivos
- 3.6.1. Permisos de ficheros
- 3.6.2. Lista de control de acceso

#### ACTIVIDADES

#### **4. Identificación y descripción de los conceptos de multiproceso y multiusuario**

- 4.1. Hardware de multiprocesador
- 4.1.1. UMA
- 4.1.2. NUMA
- 4.2. Tipos de sistemas operativos para multiprocesador
- 4.3. Multicomputadoras
- 4.3.1. Tipos de multicomputadoras
- 4.3.2. Topologías de interconexión
- 4.4. Explicación de la organización de usuarios. Descripción de los diferentes modelos de organización
- ACTIVIDADES
- **5. Particionamiento lógico y núcleos virtuales**

#### Introducción

5.1. Concepto de virtualización

- 5.2. Historia de la virtualización
- 5.3. Descripción y comparación de las diferentes implementaciones de

virtualización

5.3.1. Ventajas e inconvenientes de la virtualización

### ACTIVIDADES

## **6. Aplicación de las técnicas de configuración y ajustes de sistemas**

Introducción

6.1. Rendimiento de los sistemas. Enumeración, descripción e interpretación de las principales herramientas para observar el consumo de recursos en sistemas en memoria, CPU y disco en Windows, Linux y Solaris

- 6.1.1. Familia de sistemas operativos Windows
- 6.1.2. Familia de sistemas operativos Linux
- 6.1.3. Sistema operativo Solaris

6.2. Ejemplos de resolución de situaciones de alto consumo de recursos y competencia en sistemas Windows, Linux y Solaris

6.2.1. En sistema operativo Windows

- 6.2.2. En sistema operativo Linux
- 6.2.3. En sistema operativo Solaris

6.3. Enumeración y descripción de los principales procesos de servicios que se ejecutan en los sistemas operativos Windows, Linux y Solaris y su efecto sobre el conjunto del sistema

- 6.3.1. Principales procesos de servicios en Windows
- 6.3.2. Principales procesos de servicios en Linux
- 6.3.3. Principales procesos de servicios en Solaris
- 6.4. Descripción de diferentes sistemas de accounting que permitan establecer modelos predictivos y análisis
- de tendencias en los sistemas operativos Windows, Linux y Solaris

6.5. Planes de pruebas de preproducción. Descripción de diferentes herramientas para realizar pruebas de carga que afecten a CPU, Memoria y Entrada/Salida en los sistemas operativos Windows, Linux y Solaris

6.6. Elaboración de un plan de pruebas para el sistema operativo

ACTIVIDADES

Paraninfo Argentina Calle José Abascal, 56 (Utopicus). Oficina 217. 28003 Madrid (España) Tel. Fax

clientes@paraninfo.com.ar www.paraninfo.com.ar